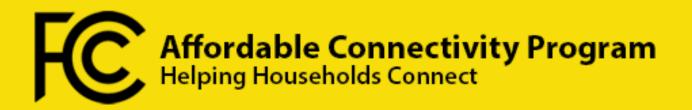

## **10 Tips for Outreach Partners**

The FCC is mobilizing people and organizations to spread important information to their communities about the new Affordable Connectivity Program and how it helps people get access to the internet.

- **1.** Help Your Community Enroll: Sign up as an enrollment partner today at <u>fcc.gov/ACP</u>.
- 2. Spread the Word: Are you organizing school packet pick-ups or a local food drive? Download and print out ACP flyers to include in pick-up materials: fcc.gov/acp-toolkit.
- **3. Request Printed Materials**: Printed versions of FCC ACP Outreach Toolkit materials are available. Send an email to <u>ACPInfo@fcc.gov</u> and provide details on what you need.
- **4. Connect with Local Institutions**: Ensure schools, libraries, health clinics, and community centers know about the ACP and have the information they need to help eligible students and patrons enroll.
- 5. Involve Your Local Government: Does your local employment assistance or social services office have ACP information? Put Outreach Toolkit materials in the hands of people who interact with the public teachers, healthcare providers, and community workers.
- 6. Share ACP Info on Your Websites and Social Media: The FCC has ready-to-post graphics, videos, and PSAs available for you to share with your network in the ACP Outreach Toolkit.
- 7. Request a Speaker for an Event: Have a local event coming up? Want to train your members to serve as local ambassadors for ACP? Send a speaker request to <u>ACPspeakers@fcc.gov</u>.
- Help Connect the Unconnected: Download and print application forms in English or Spanish. (Application instructions). Households applying for ACP by mail should include a Household Worksheet and copies of their eligibility documentation. Worksheet in English and Spanish (Worksheet instructions.)
- 9. Find Local Providers: Browse listings by state or territory at <u>fcc.gov/acp-providers-by-state</u>.
- **10. Let EVERYONE Know**: Spread the word about ACP on community bulletin boards, both online and around town!

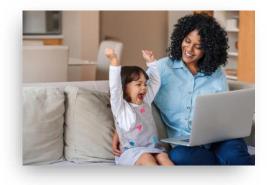

For more information about the Affordable Connectivity Program: Call 877-384-2575 Or Visit fcc.gov/ACP